# LIMBAJUL HTML LECTIA7

LISTE

### NOŢIUNI PREZENTATE

- crearea de liste neordonate, ordonate şi de definiţii
- formatarea elementelor listelor
- crearea de liste imbricate (liste în interiorul altor liste)
- O listă în HTML este o succesiune de elemente, fiecare element fiind marcat printrun număr, printr-un bullet (un bullet este un punct îngroşat având formă de disc, de cerc sau de pătrat), în funcţie de tipul listei.
- Putem avea trei tipuri de liste:
	- neordonate,
	- ordonate
	- liste de definiţii

## Liste neordonate

- O listă neordonată este o listă în care elementele sunt marcate nu prin numere (deci elementele nu sunt numerotate, de aici şi numele de neordonată), ci prin ceea ce vorbitorii de limbă engleză numesc bullet-uri (punct îngroşat în formă de disc, cerc sau pătrat). Astfel, începutul fiecărui element din listă va fi marcat prin prezența unui bullet, noi având posibilitatea să alegem tipul acestuia.
- Pentru a realiza o listă în HTML trebuie să folosim două fag-uri. Unul marchează întreaga listă, iar altul marchează fiecare element în parte.

#### Tag-ul <UL>

- Are structura <UL TYPE="..."> ... </UL> și este folosit pentru a marca întreaga listă neordonată.
- TYPE = "..." Atributul TYPE specifica tipul bullet-ului. Poate lua valorile: disc, circle sau square. Valoarea disc este implicită. Dacă doriţi o listă cu bullet-uri de tip disc nu mai trebuie să specificați și atributul TYPE="disc", ci începeți lista doar cu <UL>.

#### Tag-ul <LI>

• Are structura <Ll> ... </Ll> Marchează un element al unei liste. Se folosește atât în listele ordonate, cât şi în cele neordonate.

# Exemplu cu cele trei tipuri de liste neordonate

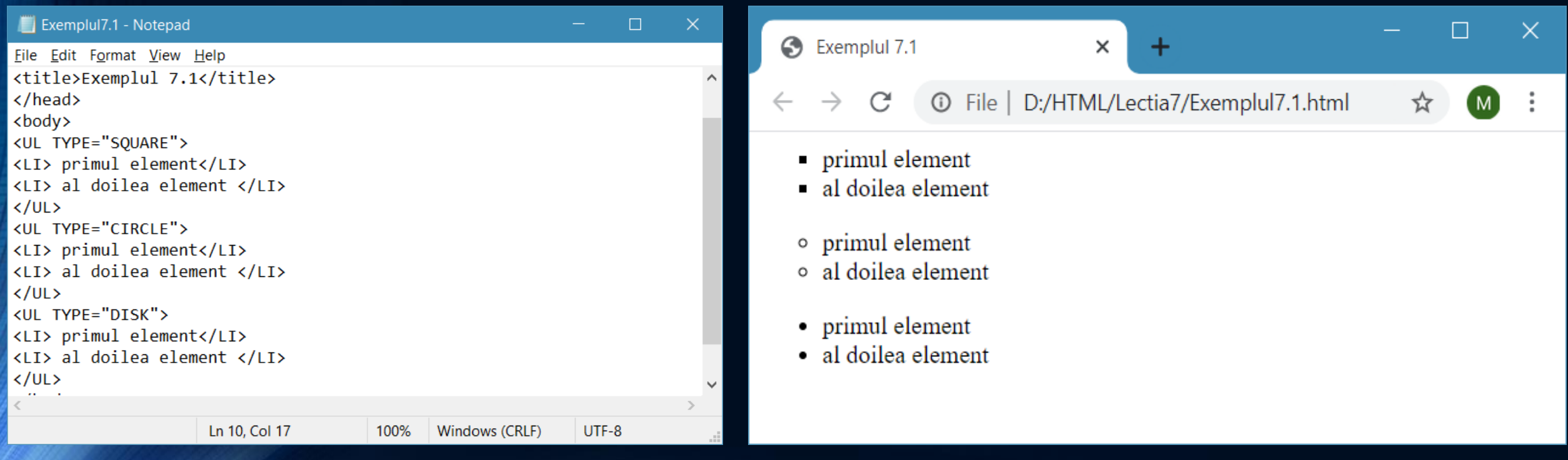

### Liste ordonate

• O listă ordonată este o listă în care elementele sunt marcate fie cu numere  $(1,2,3,...)$ , fie cu litere  $(a,b,c...$  sau cu litere mari A,B,C,...), fie cu notații matematice (i, ii, iii, iv... sau cu I, II, III, IV...).

#### Tag-ul <OL>

- Are structura < OL TYPE = "..." START = "..." > ... </ OL >
- Este folosit pentru a marca o listă ordonată.
- TYPE = "..." Atributul TYPE specifică cum vor fi numerotate elementele listei. Poate lua valorile: 1, a, A, i, I. Valoarea 1 este implicită. Dacă TYPE="a" elementele listei vor fi numerotate a, b, c ş.a.m.d. Putem folosi, în plus, atribute START ca să indicăm de la ce valoare începe numerotarea.

# Exemplu de liste ordonate

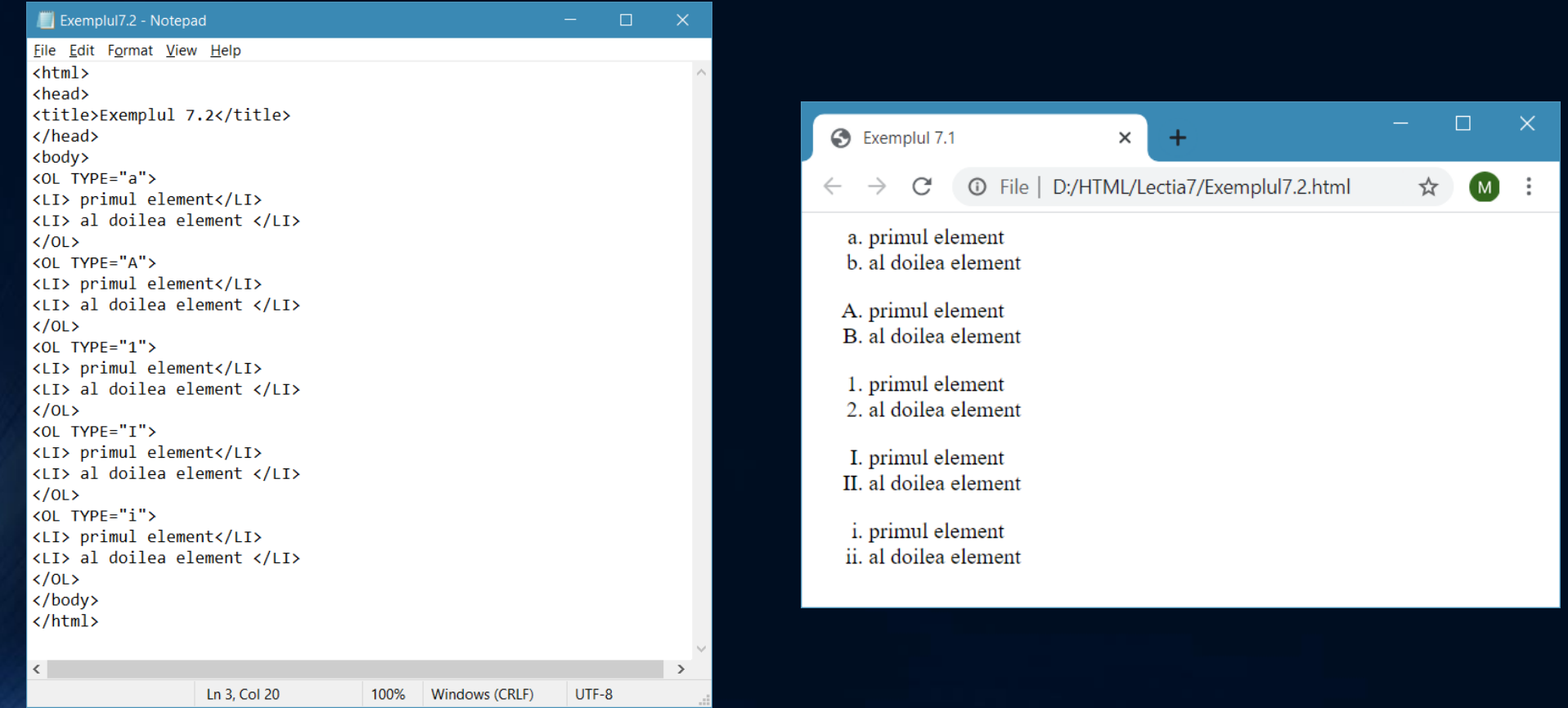

### Listă ordonată cu start modificat

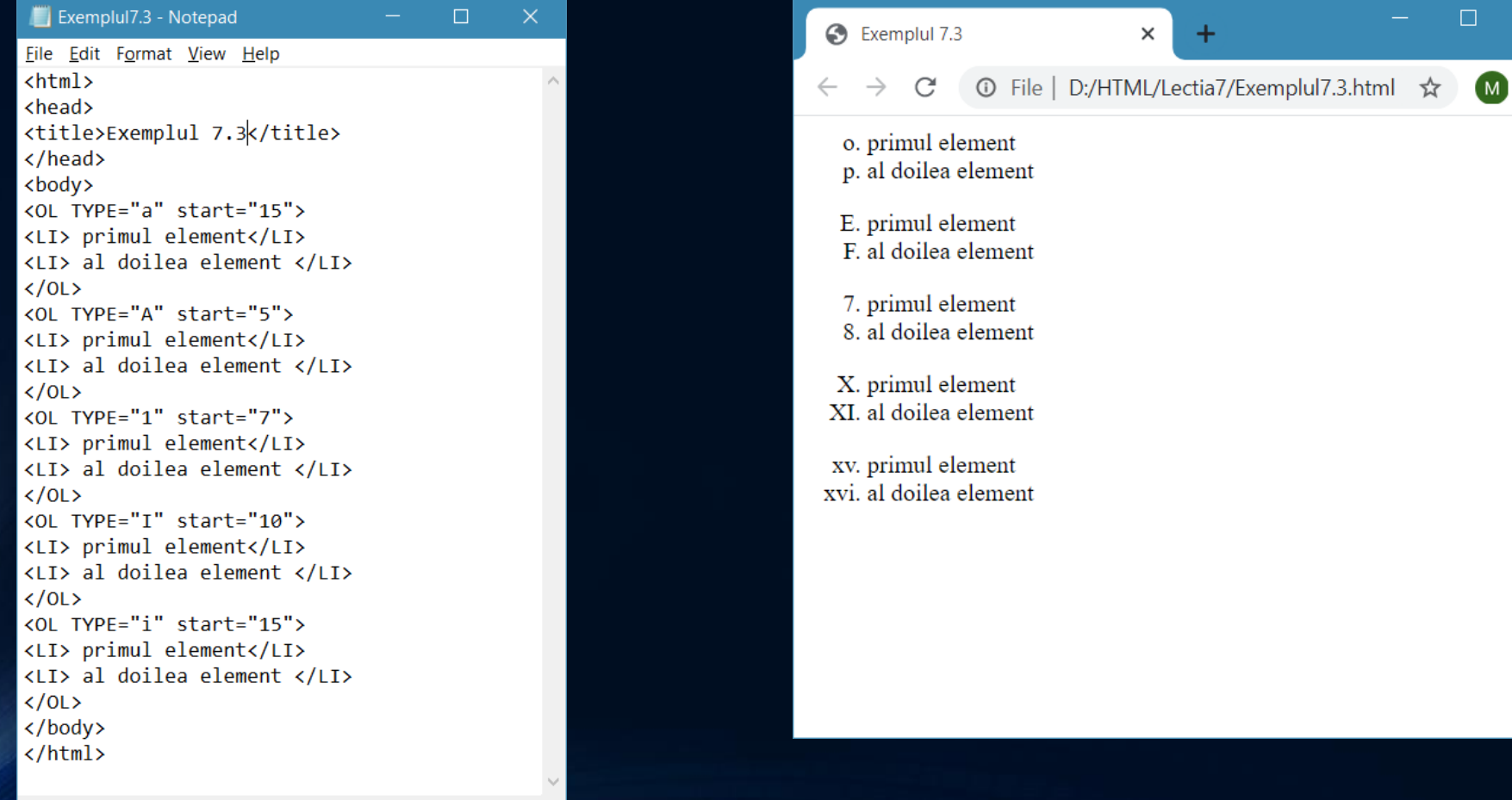

 $\times$ 

 $\ddot{\cdot}$ 

# Liste de definiţii

- Intr-o astfel de listă, elementele sunt cuplete termen-definiţie. Termenul apare izolat pe un rând, iar definiţia pe rândul următor, cu alineat, puţin mai la dreapta.
- Tag-ul <DL> are structura <DL>…</DL> marchează o listă de definiţii.
- Pentru a marca un termen de definiţie îl vom încadra cu tag-ul <DT> iar pentru a marca o definiţie a unui termen o vom încadra cu tag-ul <DD>.

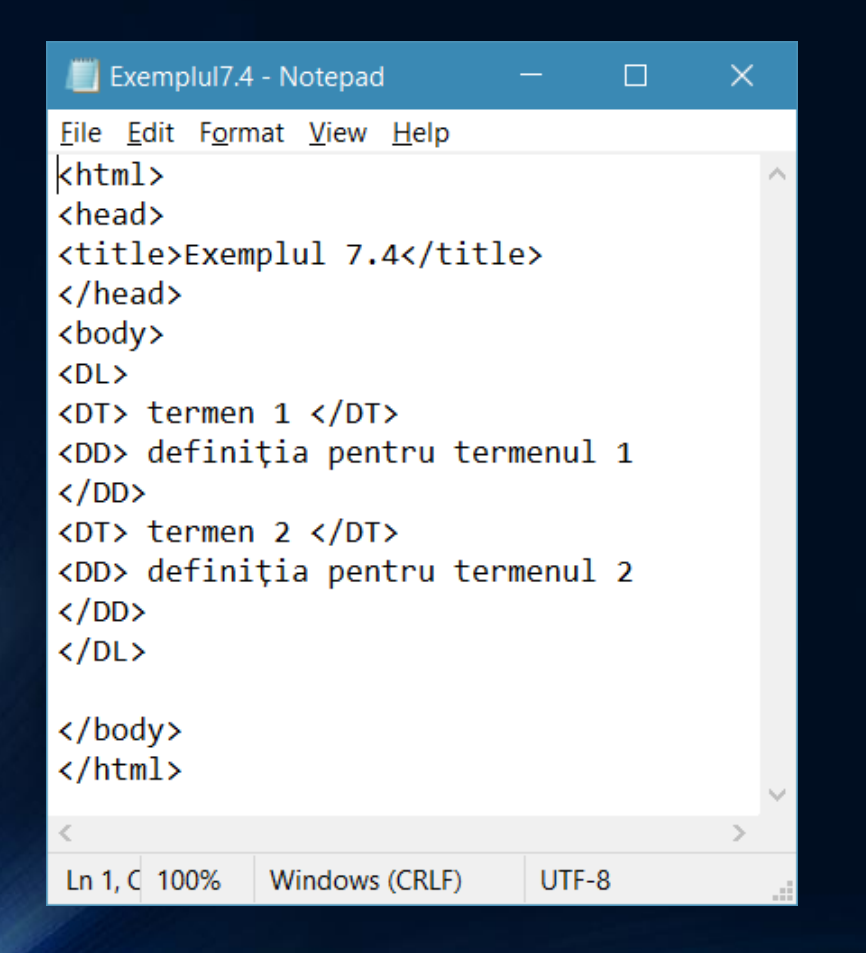

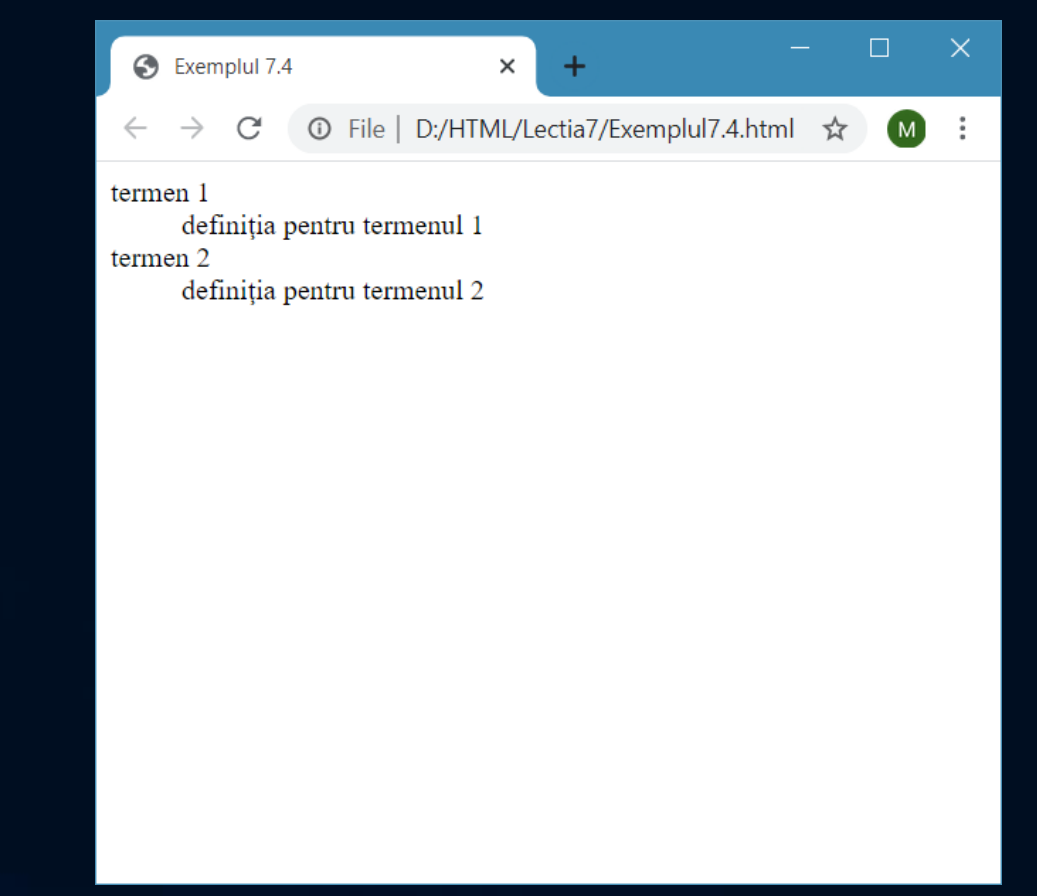

#### • Listele pot fi imbricate, adică o listă poate conţine o altă listă. În felul acesta, lista inclusă poate fi folosită pe post de element al listei mari.

• Dacă doriţi ca elementele unei liste să fie formatate într-un anumit mod, trebuie să formataţi fiecare element în parte. De exemplu, dacă doriți ca toate elementele unei liste să fie formatate cu un anumit font nu puteţi să includeţi toată lista într-un tag font deoarece acesta nu va acţiona asupra elementelor, ci trebuie să introduceţi tag-ul font în fiecare element al listei.

### Liste imbricate

• Este posibil (şi uneori chiar este necesar) să avem liste imbricate, adică liste incluse în interiorul altor liste. În astfel de cazuri, lista interioară (cea folosită pe post de element al listei mai mari) nu mai trebuie să fie inclusă într-un tag <LI>.

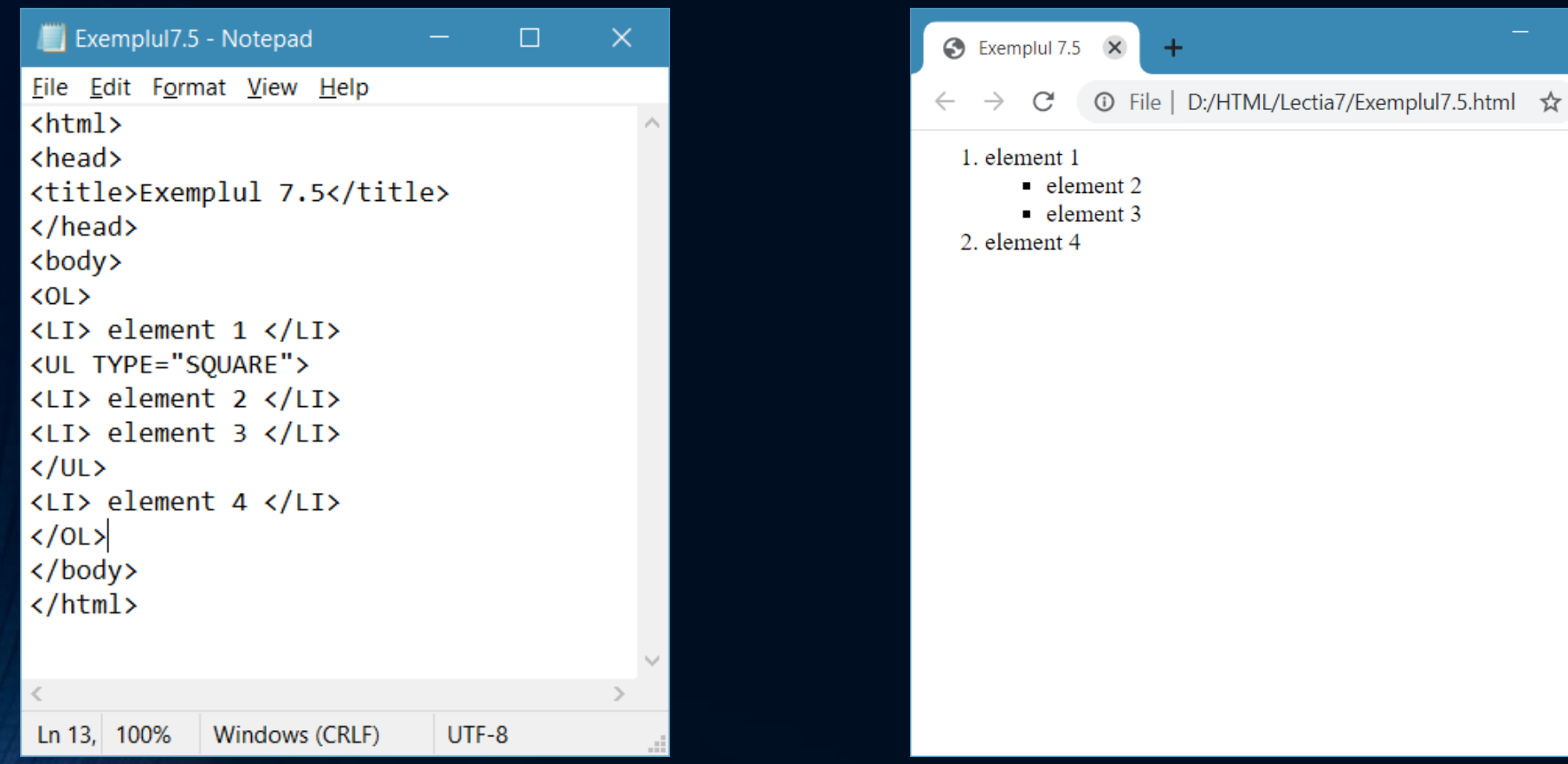

• Listele interioare sunt considerate un fel de element al listei mai mari din care fac parte. Cu toate acestea ele nu mai trebuie delimitate cu tag-uri <LI>.

 $\Box$ 

 $(M)$ 

• Listele interioare sunt indentate la dreapta faţă de restul elementelor listei mai mari.

# Temă

- 1. Creaţi o listă ordonată cu materiile care vă plac vouă mai mult la şcoală. Pentru fiecare materie inseraţi şi câte o listă interioară cu noțiunile de bază ale acesteia.
- 2. Creaţi o listă de definiţii care să conţină noţiunile HTML fundamentale prezentate în prima lecţie.